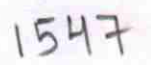

 $\overline{O}$ 

## eVidyalaya Half Yearly Report

Appartment of School & Mass Education, Govt. of<br>Odisha

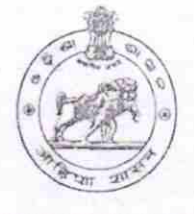

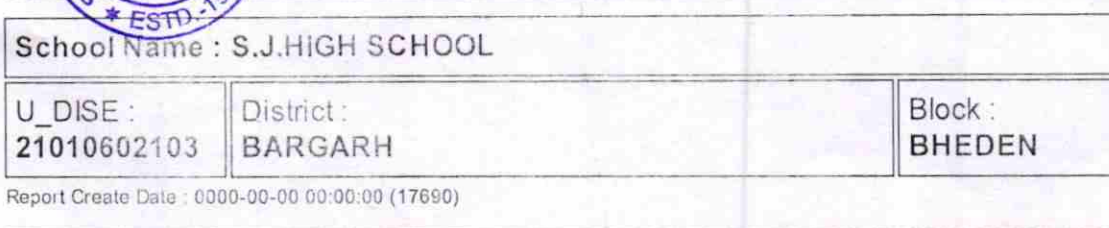

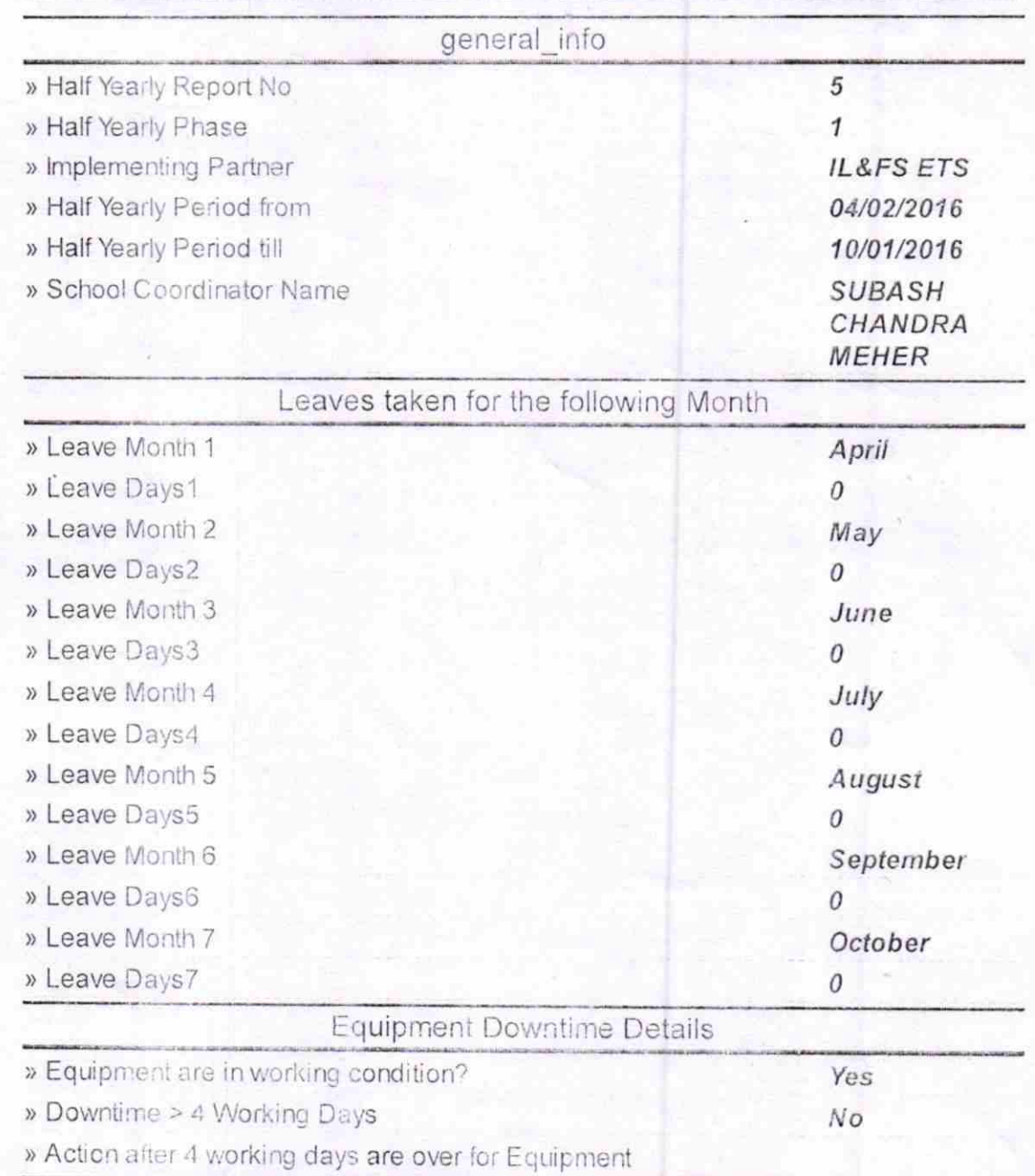

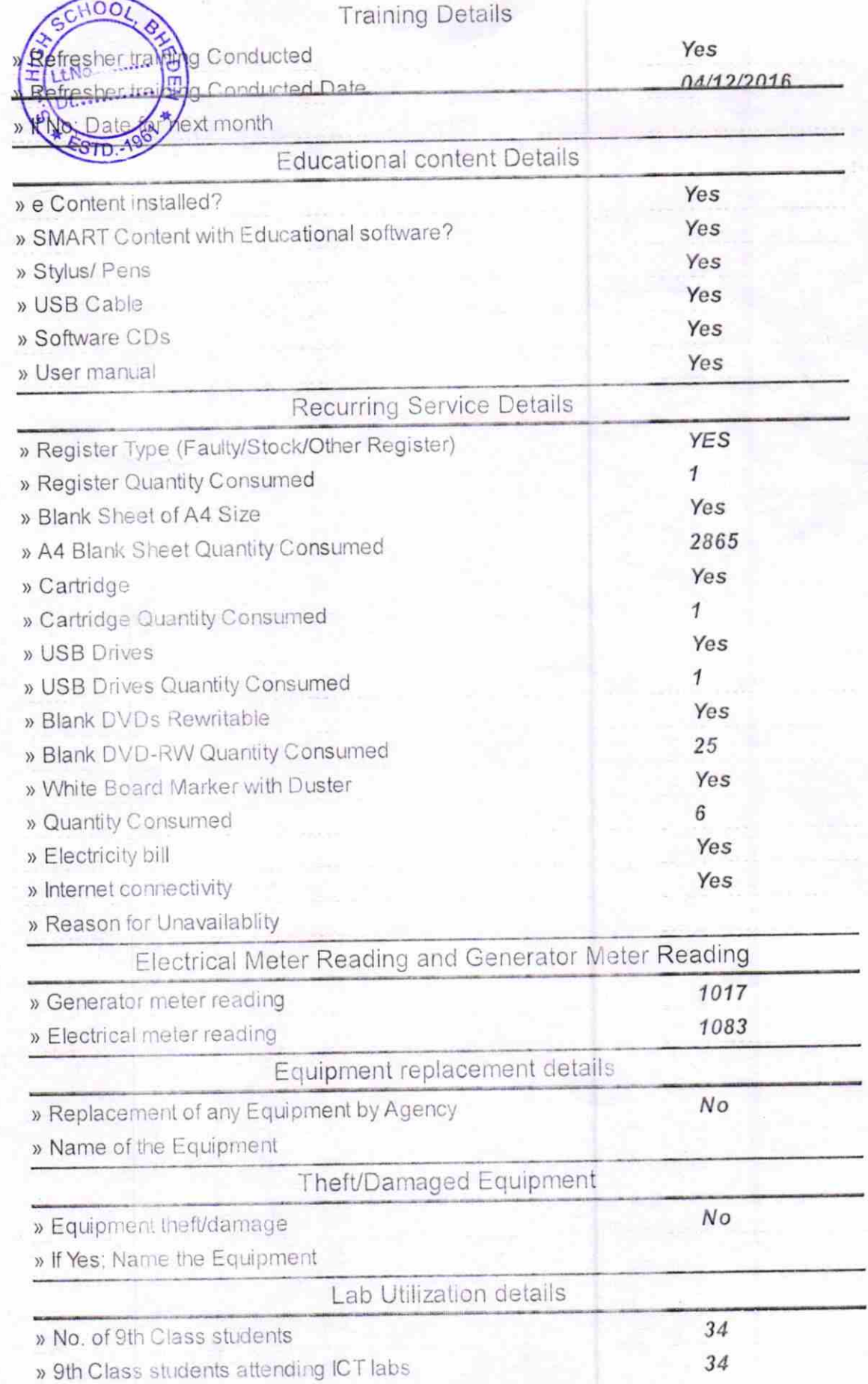

L

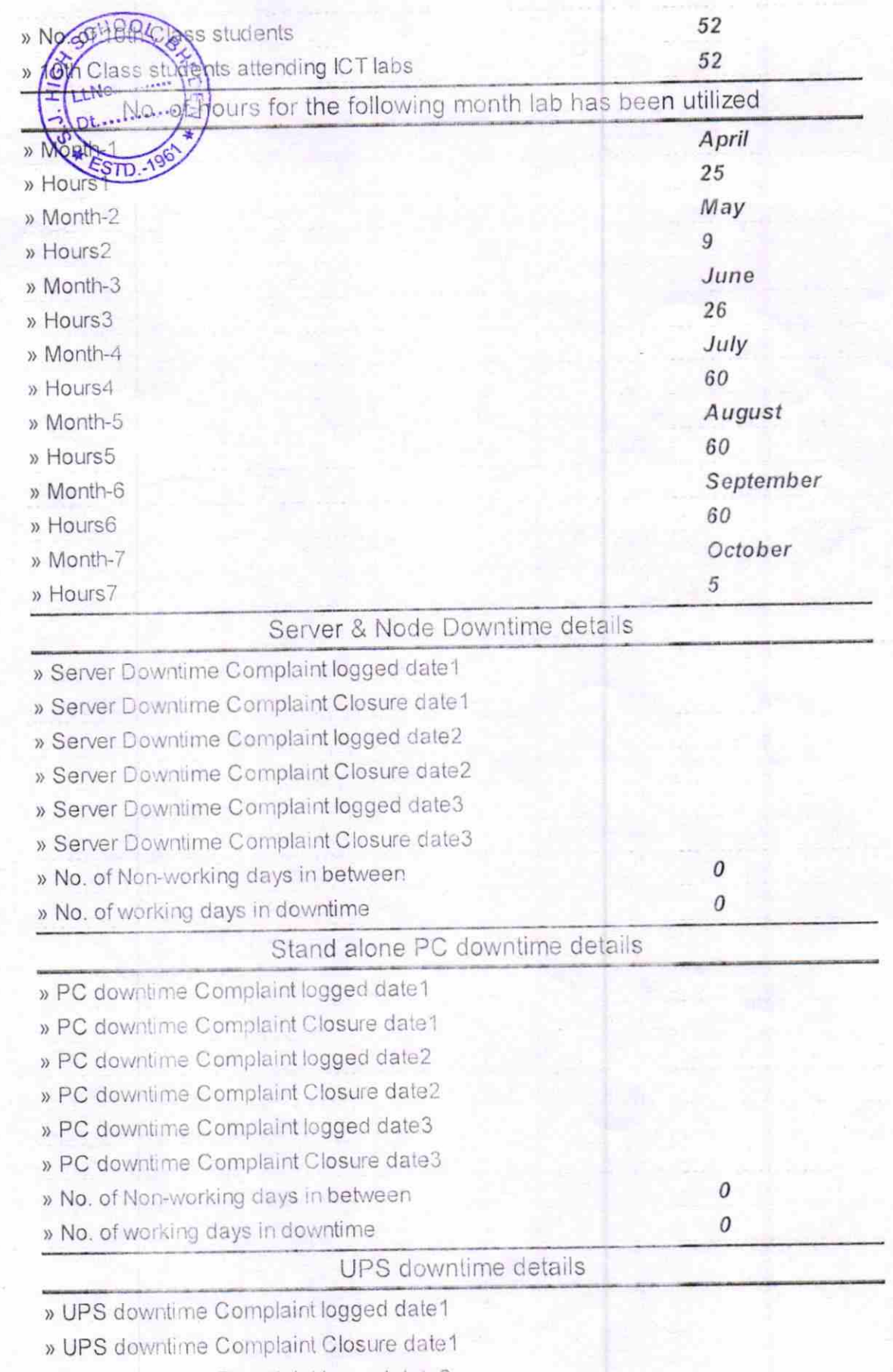

» UPS downtime Complaint logged date2

ŔV

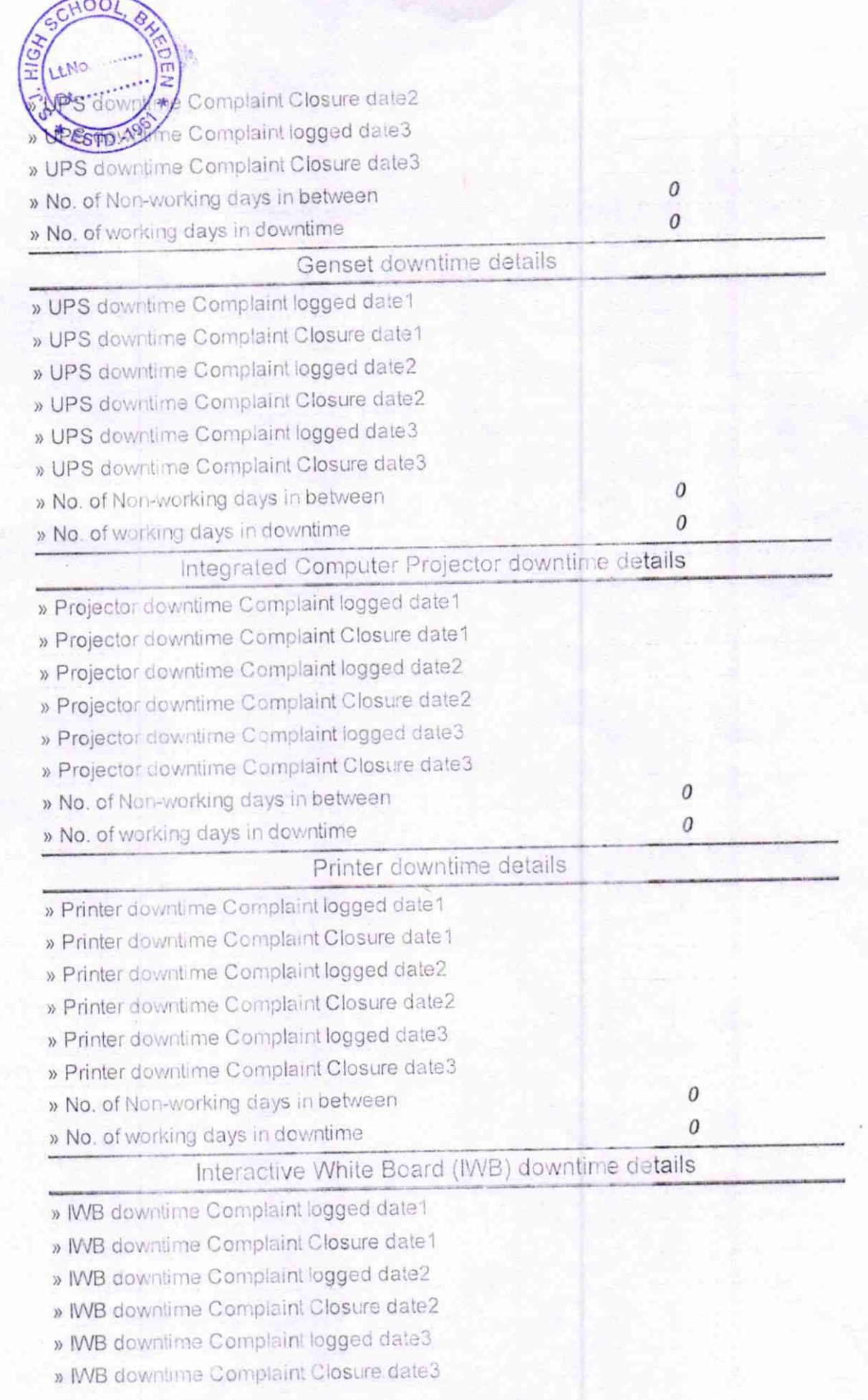

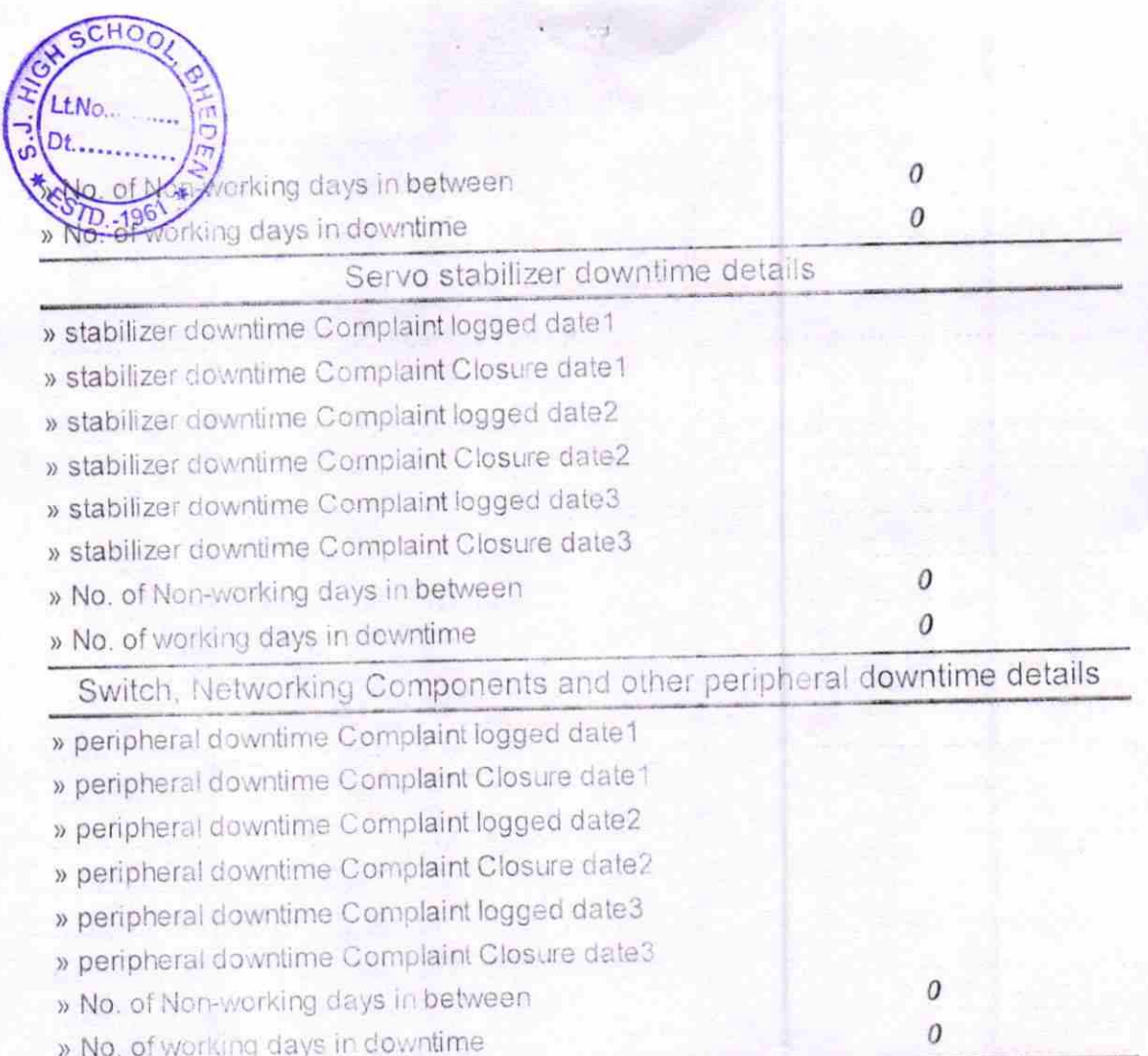

Signature of CHeadrnaster Mistress with Seal<br>S.J. Govt. (New) High School